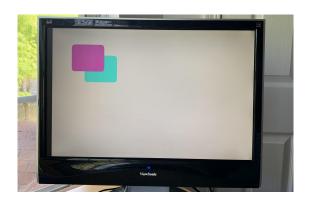

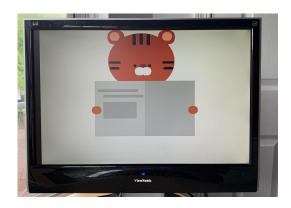

# WebRender Presentation

A Simple Graphics Accelerator for Rounded Rectangles

Alex Gajewski and Allison Ghuman

#### **Motivation**

- Rendering the web is slow
- Hardware is fast
- Goal: build a hardware accelerator to speed up common tasks in web rendering

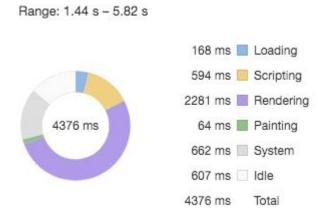

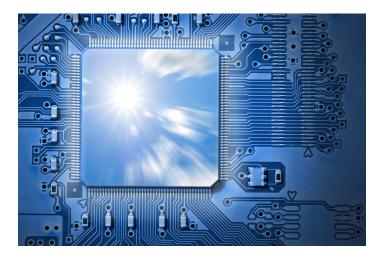

## Approach: rounded rectangles

- Almost every object on the web falls into two categories:
  - Bitmaps
    - (really fonts these days are vectors, but at least they used to be bitmaps)
  - Rounded rectangles
- Goal for this project:
  - Build an accelerator that can layer rounded rectangles on top of each other as quickly as possible

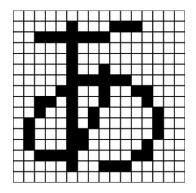

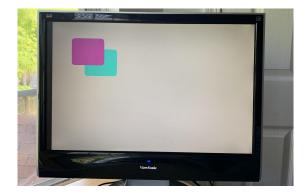

### **Implementation**

- Initially, we thought we would need a dual-framebuffer design:
  - Read from one framebuffer
  - Write to the other
  - Switch
- Actually, you can render pixels in real time, in a single cycle
  - Use block RAM to read an entire row's displaylist in one cycle
  - Purely combinatorial logic can compare the current column to the start and end column properties of the objects in the displaylist, and choose colors appropriately

```
always comb begin
if (hcount[10:1] >= start col[7] && hcount[10:1] < end col[7])</pre>
     \{VGA R, VGA G, VGA B\} = \{\{line r[7], line q[7], line b[7]\};
else if (hcount[10:1] >= start_col[6] && hcount[10:1] < end_col[6])</pre>
    \{VGA R, VGA G, VGA B\} = \{\{line r[6], line q[6], line b[6]\}\};
else if (hcount[10:1] >= start col[5] && hcount[10:1] < end col[5])
    {VGA_R, VGA_G, VGA_B} = {line_r[5], line_g[5], line_b[5]};
else if (hcount[10:1] >= start_col[4] && hcount[10:1] < end_col[4])</pre>
     \{VGA R, VGA G, VGA B\} = \{\{line r[4], line q[4], line b[4]\}\};
else if (hcount[10:1] >= start_col[3] && hcount[10:1] < end_col[3])</pre>
     \{VGA_R, VGA_G, VGA_B\} = \{line_r[3], line_g[3], line_b[3]\};
else if (hcount[10:1] >= start_col[2] && hcount[10:1] < end_col[2])</pre>
    \{VGA R, VGA G, VGA B\} = \{line_r[2], line_g[2], line_b[2]\};
else if (hcount[10:1] >= start_col[1] && hcount[10:1] < end_col[1])
     \{VGA\ R,\ VGA\ G,\ VGA\ B\} = \{\{line\ r[1],\ line\ g[1],\ line\ b[1]\}\};
else if (hcount[10:1] >= start col[0] && hcount[10:1] < end col[0])
     {VGA R, VGA G, VGA B} = {line r[0], line g[0], line b[0]};
else
    \{VGA R, VGA G, VGA B\} = \{8'd255, 8'd255, 8'd255\};
```

#### Hardware Interface

- 16-bit address space
  - First 10 bits specify row
  - Next 3 bits specify object number (up to 8 objects per row)
  - Last 3 bits specify property
    - 0: Start column
    - 1: Start column (last 2 bits)
    - 2: End column
    - 3: End column (last 2 bits)
    - 4: R
    - 5: G
    - 6: B
- Write all 8 objects sequentially
  - Saved to block RAM when the last object's B property is written

#### Software Interface

- Renders an array of rounded rectangles
- Rounded rectangles have a number of properties:
  - X position: distance from left edge of display, ignoring rounding
  - Y position: distance from top edge of display, ignoring rounding
  - Width, ignoring rounding
  - Height, ignoring rounding
  - Border radius
  - Red
  - Green
  - o Blue
- Builds a displaylist from the array of rectangles, then writes to hardware and renders to display

## It works:)

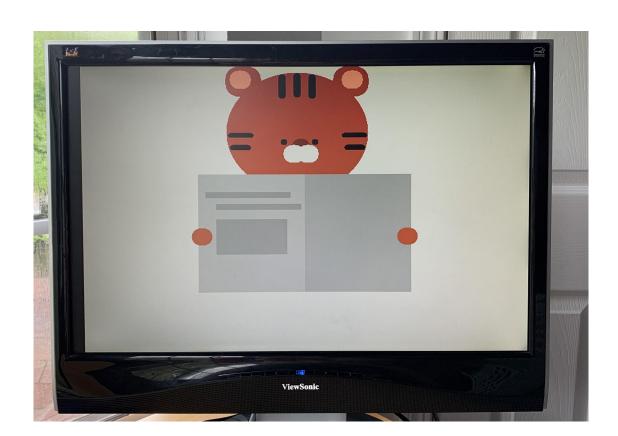

#### **Extensions**

- Add support for bitmaps
  - Can probably also be done in a single cycle for each pixel
  - Load all bitmaps for a given row during dead time
  - Add a new "bitmap-pointer" object type to the displaylist
- Use accelerator for a simple web browser
  - At least be able to render local HTML files with simple styling (maybe no font scaling)
    - Though font scaling could also be done during dead time
  - Possibly attach to internet as well (more of a networks project at that point)

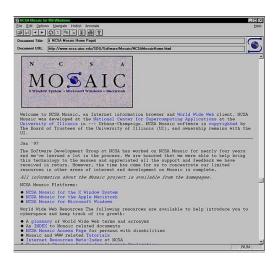